# LECTURE 33: THE BIG THREE

### Today

- Reading
	- Weiss Chapter 4.6

#### • Objectives

- This week's assignment
- Call-by-value vs. call-by-reference
- The Big Three

### This Week's Assignment

- Create a Twenty-Questions Animal Game
- Split into two parts
	- Part 1 is due Tuesday April 21st
	- Part 2 is due Tuesday 28<sup>th</sup>
- Part 1 is writing the I/O functions
- Part 2 is implementing a BinaryTree class and implementing the main function that controls the game

### Call-by-value

- Java and C++ use call-by-value when passing parameters
- Call-by-value: the input arguments are copied into the formal parameters

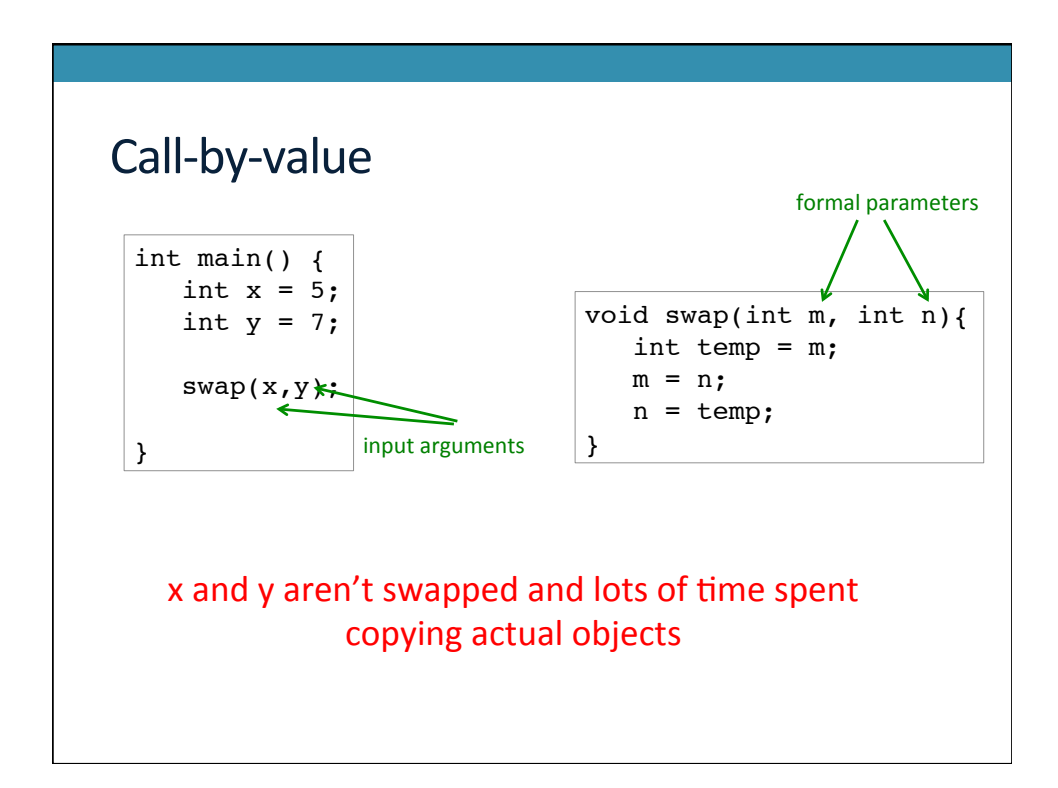

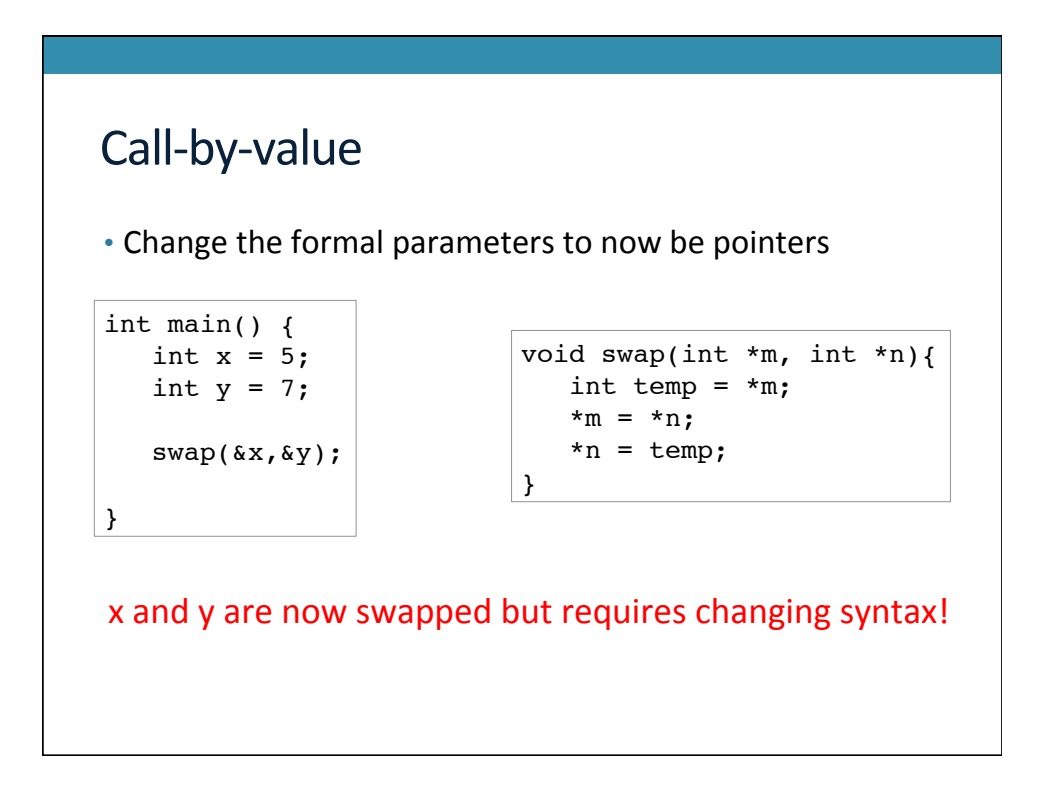

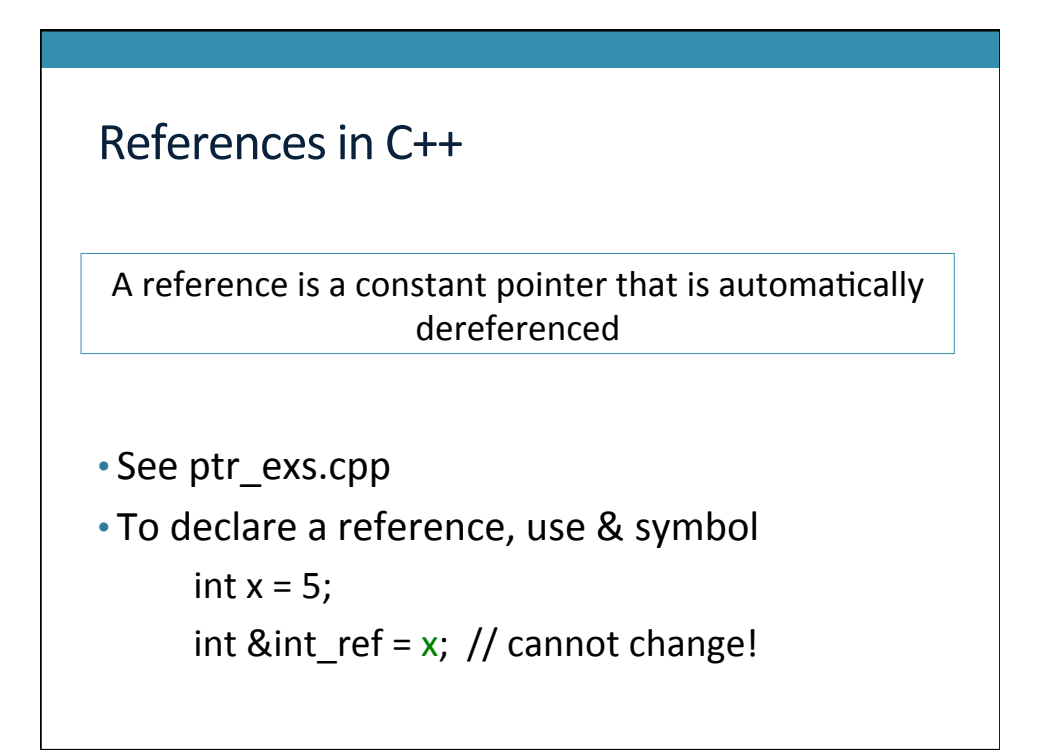

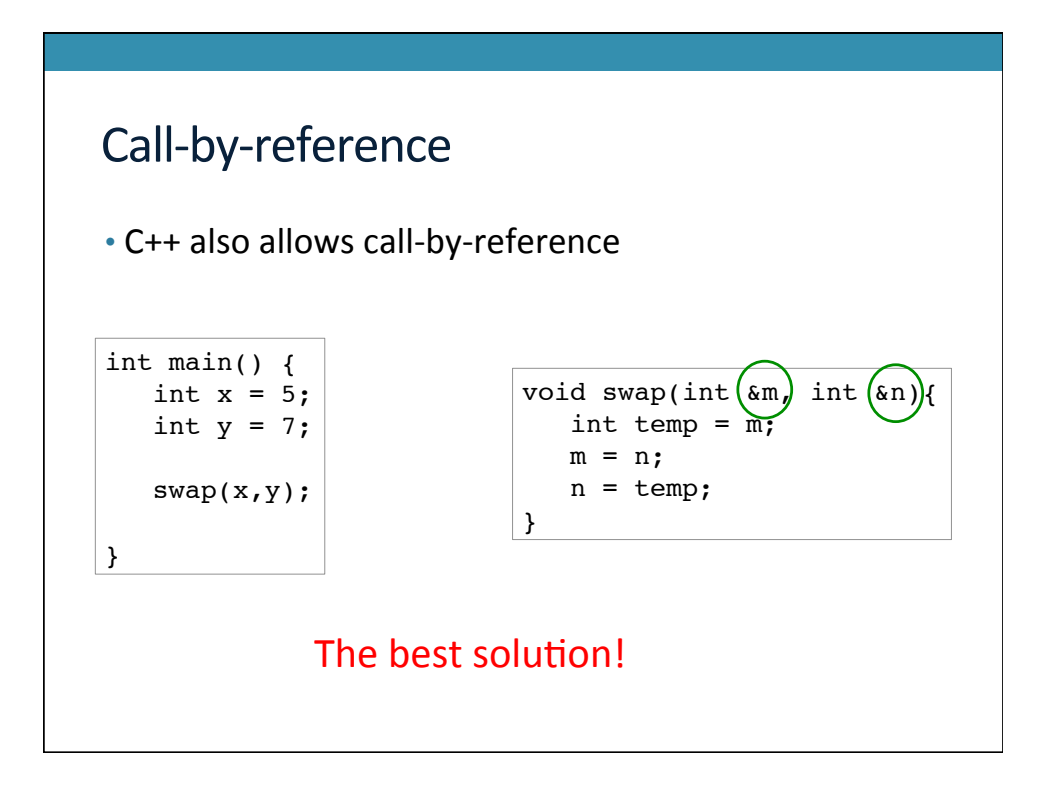

### Binary Search Example

```
int binarySearch(int val, vector<int> arr, int lo, int hi) {
      if( lo > hi) { return -1; }
      int mid = (\text{lo+hi})/2;
      if(arr[mid] == val) {
            return mid;
      }
      else if(val < arr[mid]) {
            ! !return binarySearch(val, arr, lo, mid-1);
      }
      else {
            return binarySearch(val, arr, mid, hi);
      }
}
                                   This is inefficient. Why?
```
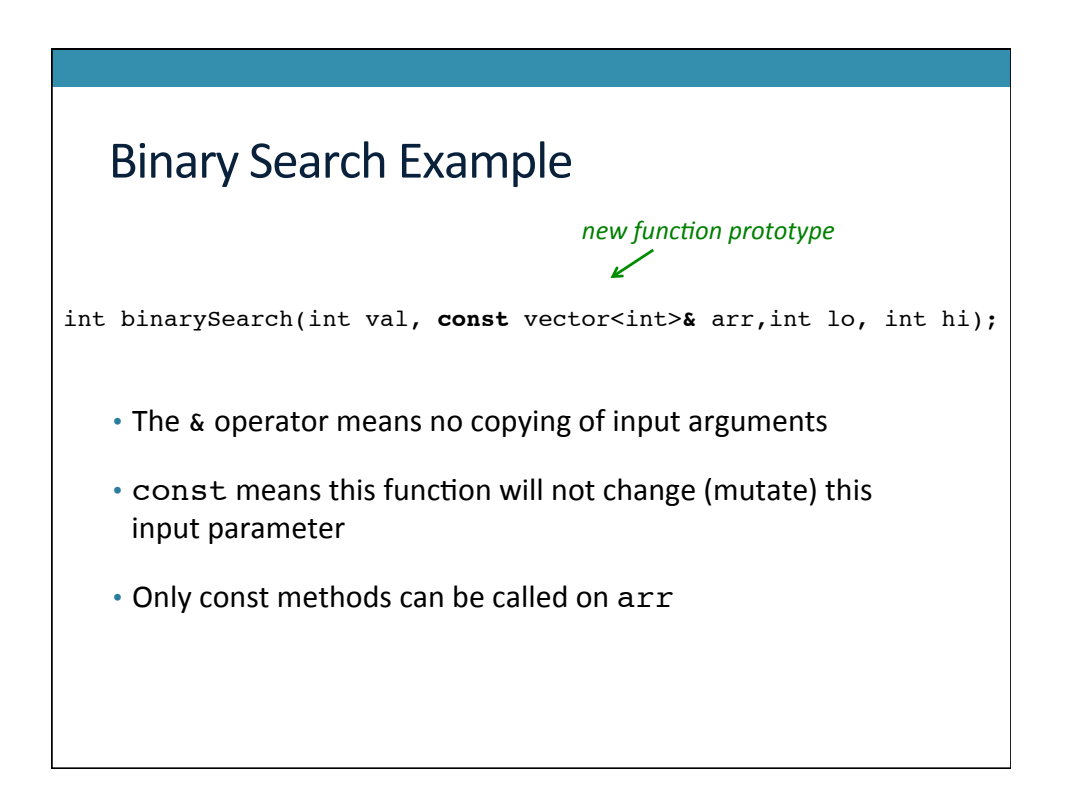

## References in C++

• Benefits 

- Get the low-memory overhead of using a pointer
- Without the need to use the dereference operator

### The Big Three

- Destructor, copy constructor, operator=
- Default implementations of these methods are provided
- Rule-of-thumb: If you need to overwrite one of these, overwrite them all

#### **Destructor**

- Called when the object goes out of scope or when delete is called on an object
- Releases all resources
	- memory, files, streams

#### **Copy Constructor**

• Constructs a new object from an existing object IntCell copy = existing;

IntCell copy(existing);

#### • Behind the scenes

- an input parameter to a call-by-value function
- an object returned by value
- Copy constructor is not called

IntCell copy; copy = existing;

#### operator=

• Assignment for two already constructed objects

```
• Example usage,
     IntCell first(3);
     IntCell scnd;
     scnd = first;
```
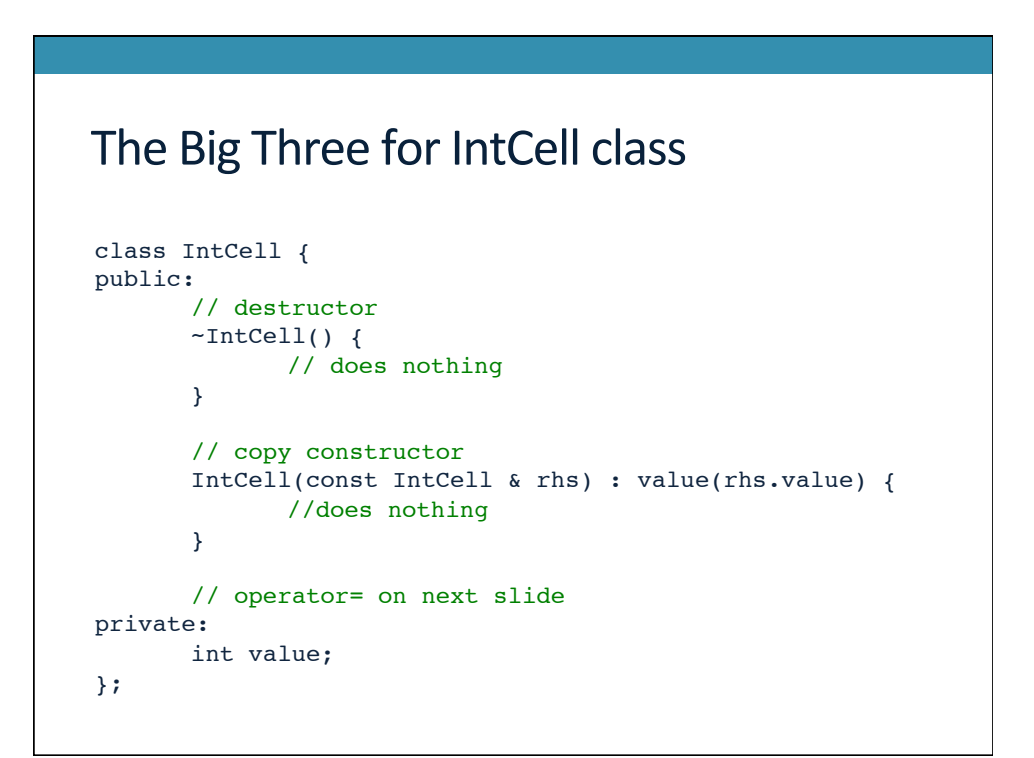

### The Big Three for IntCell class

```
// assignment operator
IntCell & operator=(const IntCell& rhs) {
  if(this != &rhs){ // alias test
     value = rhs.value;
  }
  return *this; // *this is the actual object
}
```
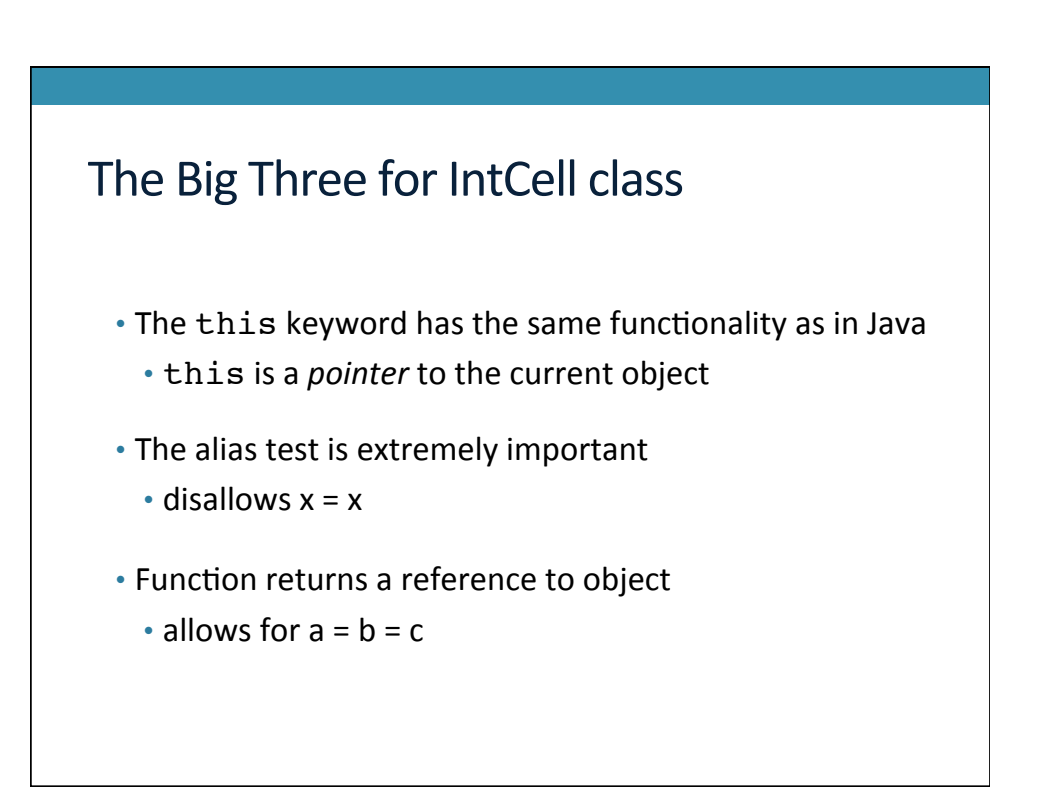

### The Big Three with Pointers

- Class contains a pointer to heap-allocated memory
	- Default destructor does not call delete
	- Default copy constructor and operation= functions only copy the value of the pointer (not the data pointed to)
		- Called a shallow-copy
	- A deep-copy is when an entirely separate copy is made
		- Often times, this is what we really want!

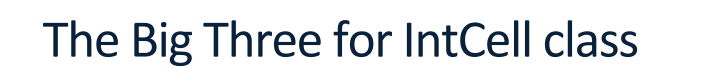

- Change the IntCell class to hold a pointer to an integer
- · See intcell default.h and intcell bigthree.h
	- One uses the default big three
	- The other (intcell\_bigthree.h) correctly overwrites the big three
- Miscellaneous final comments
	- To disallow default copy constructor and operator=, move to private section
	- The this keyword has type Class\* const (can't modify)

### Access Modifiers in C++

- In Java: public, protected, private, and "default"
- In C++: public, private, and friend
- Friends are allowed access to all private members (variables and functions) of the class